## **Seite 354 Lehrtext: Sigma - Regeln**

## **Detaillierte Lösung für TI-84 PLUS**

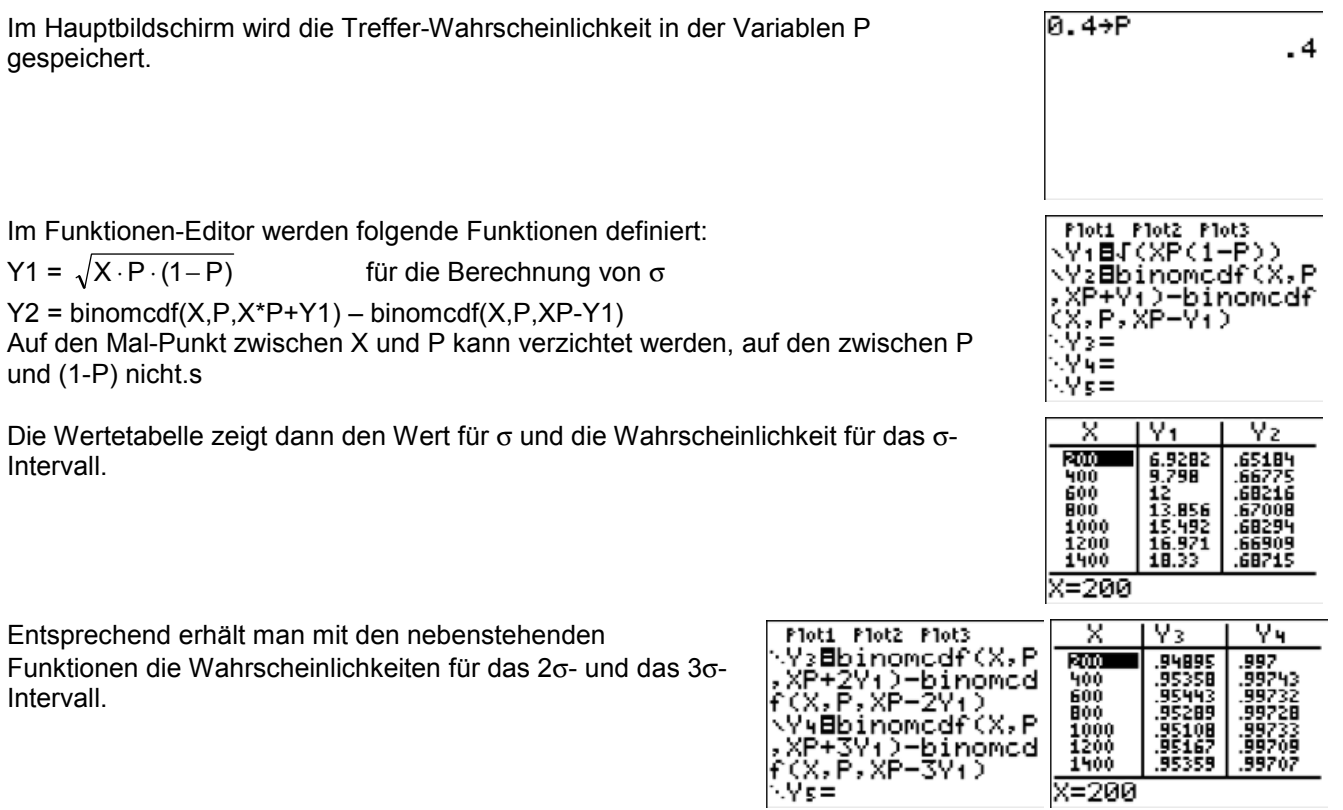

<sup>-</sup>

 $x = 200$